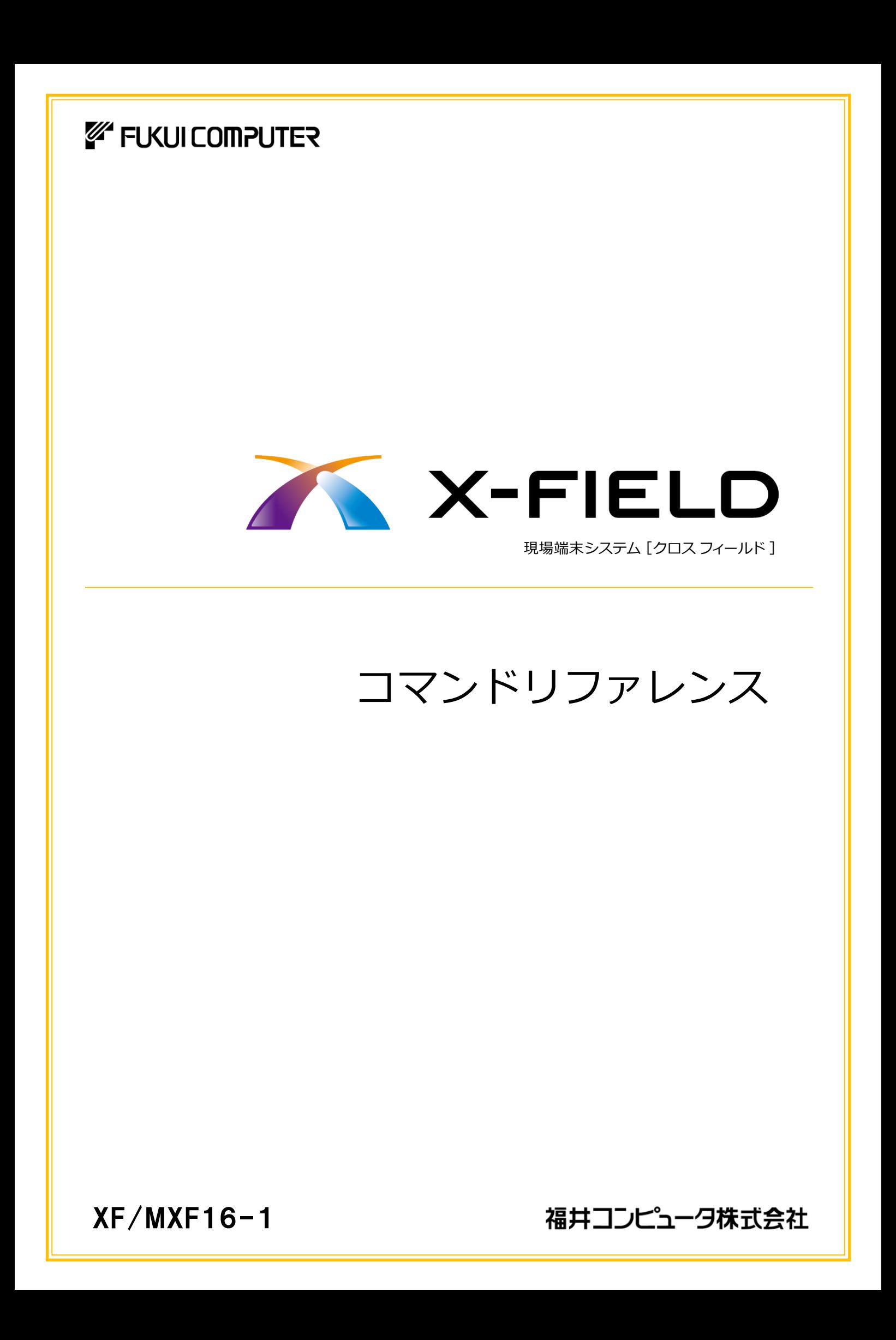

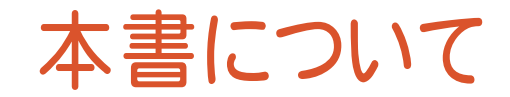

目次

※解説がオプションプログラムの内容である場合があります。 ご了承ください。

## X-FIELD コマンドリファレンス

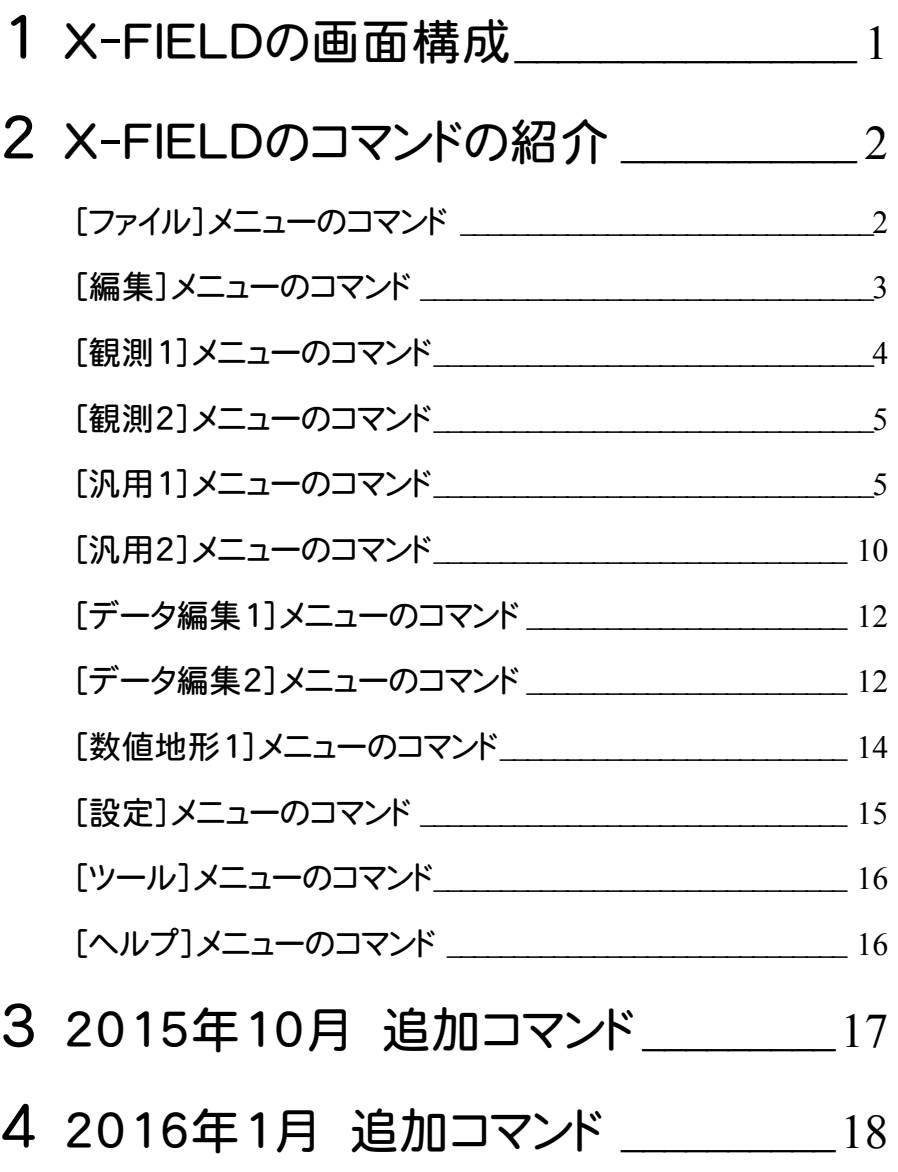

X-FIELDの画面まわりの機能を確認します。

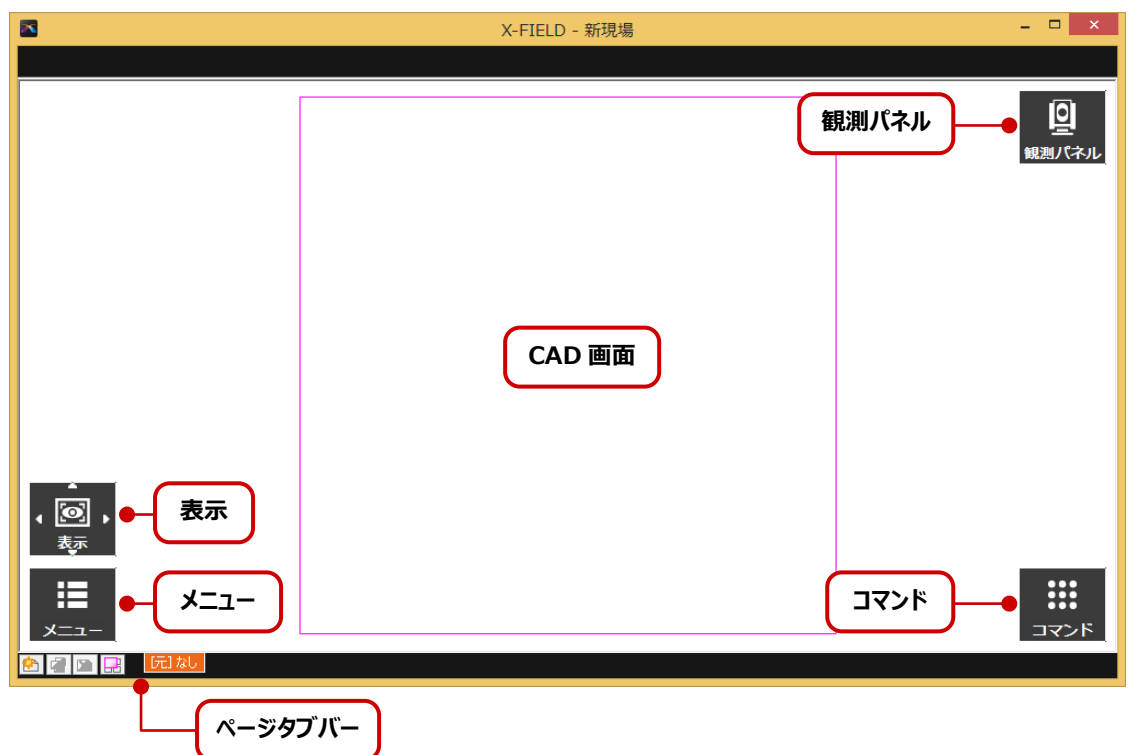

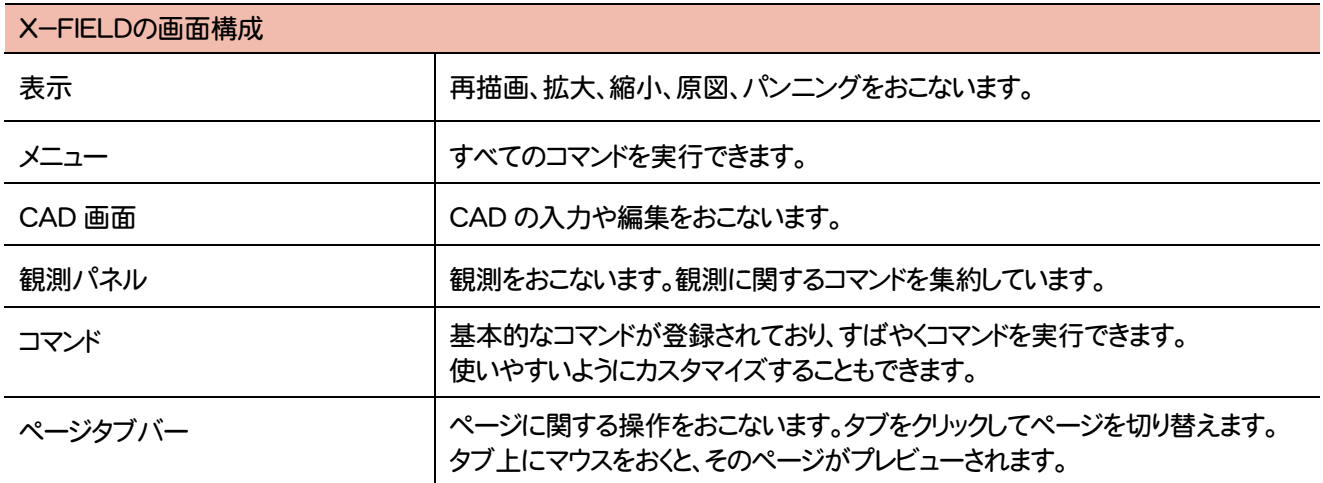

メニューのコマンドを紹介します。

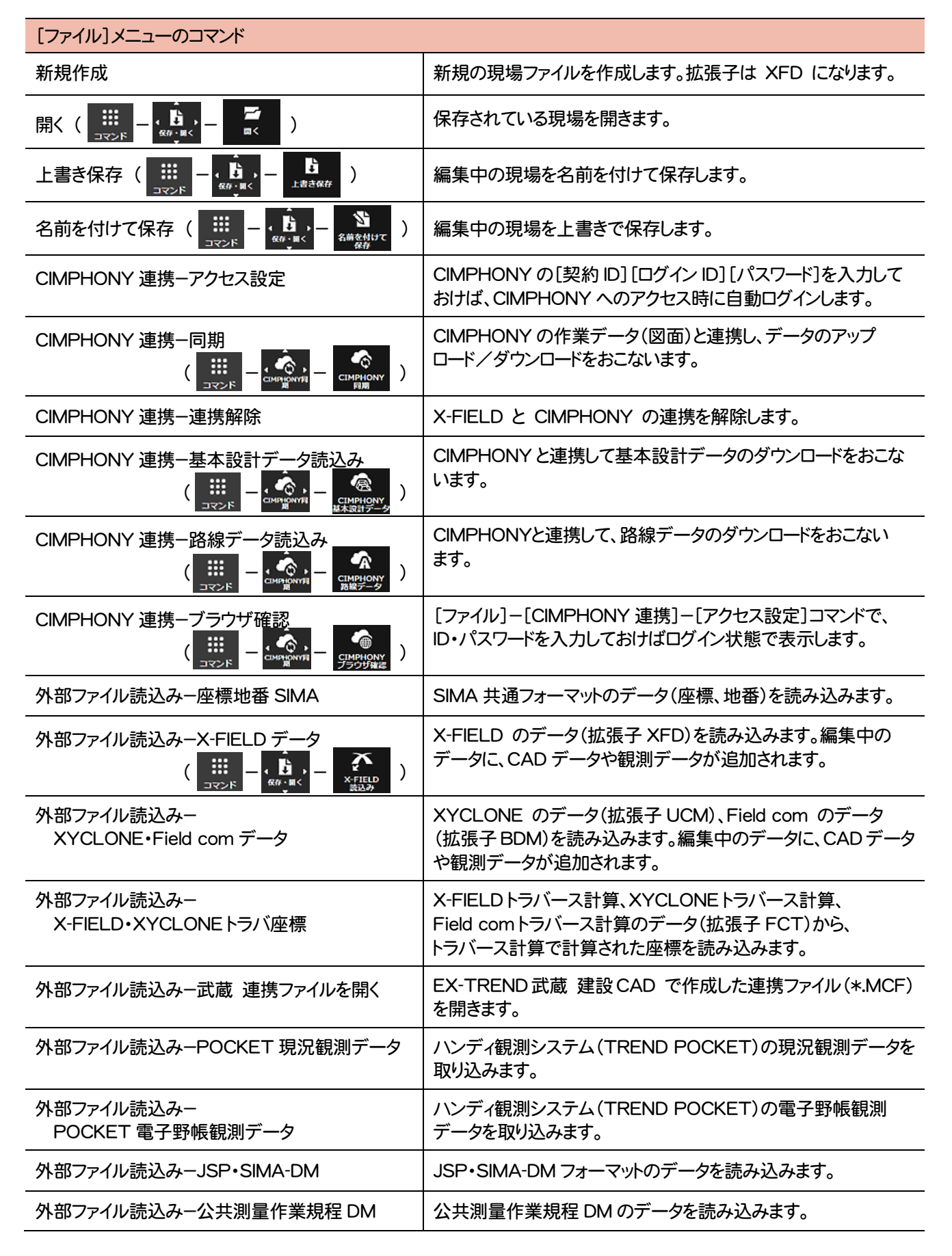

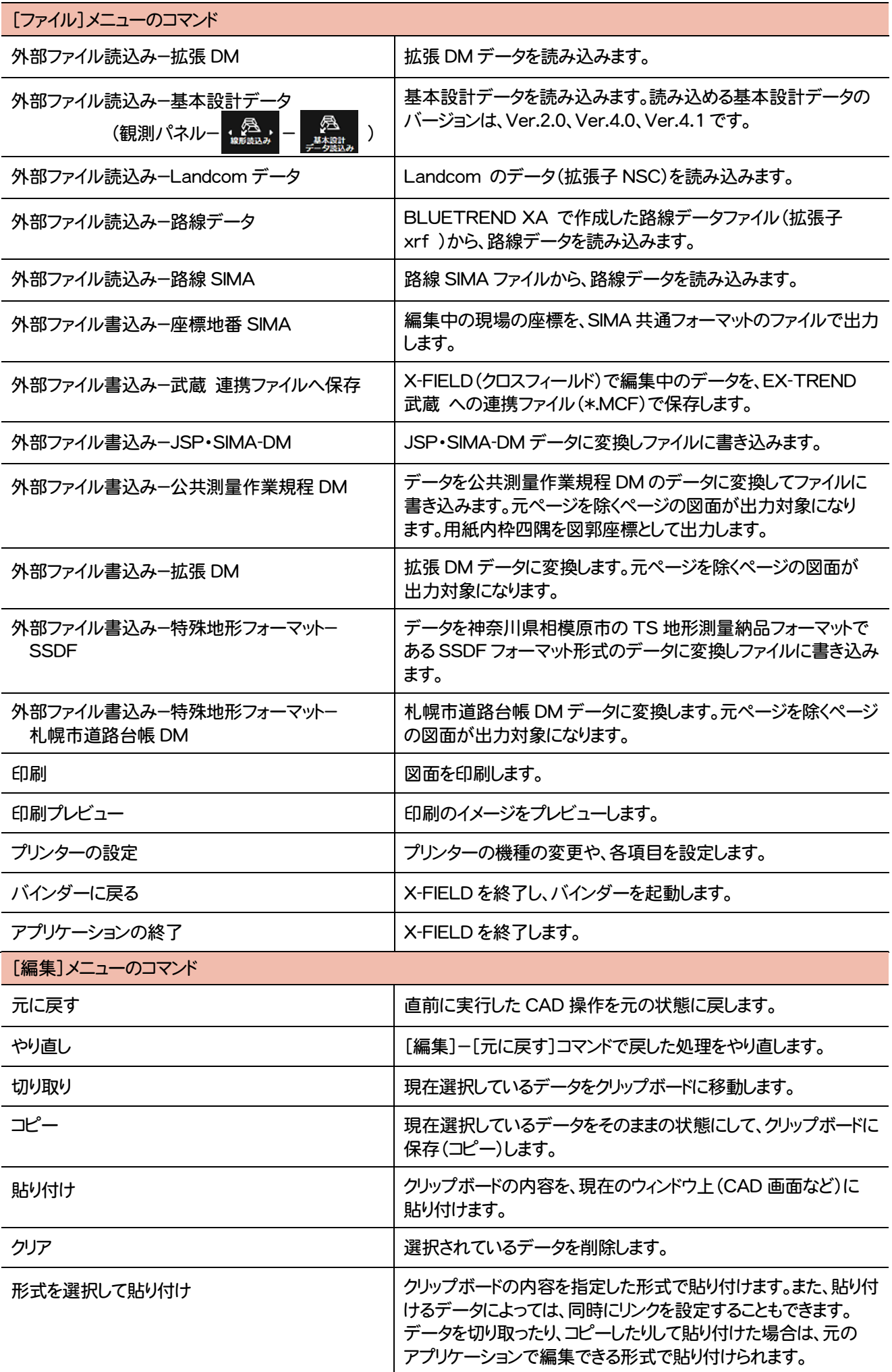

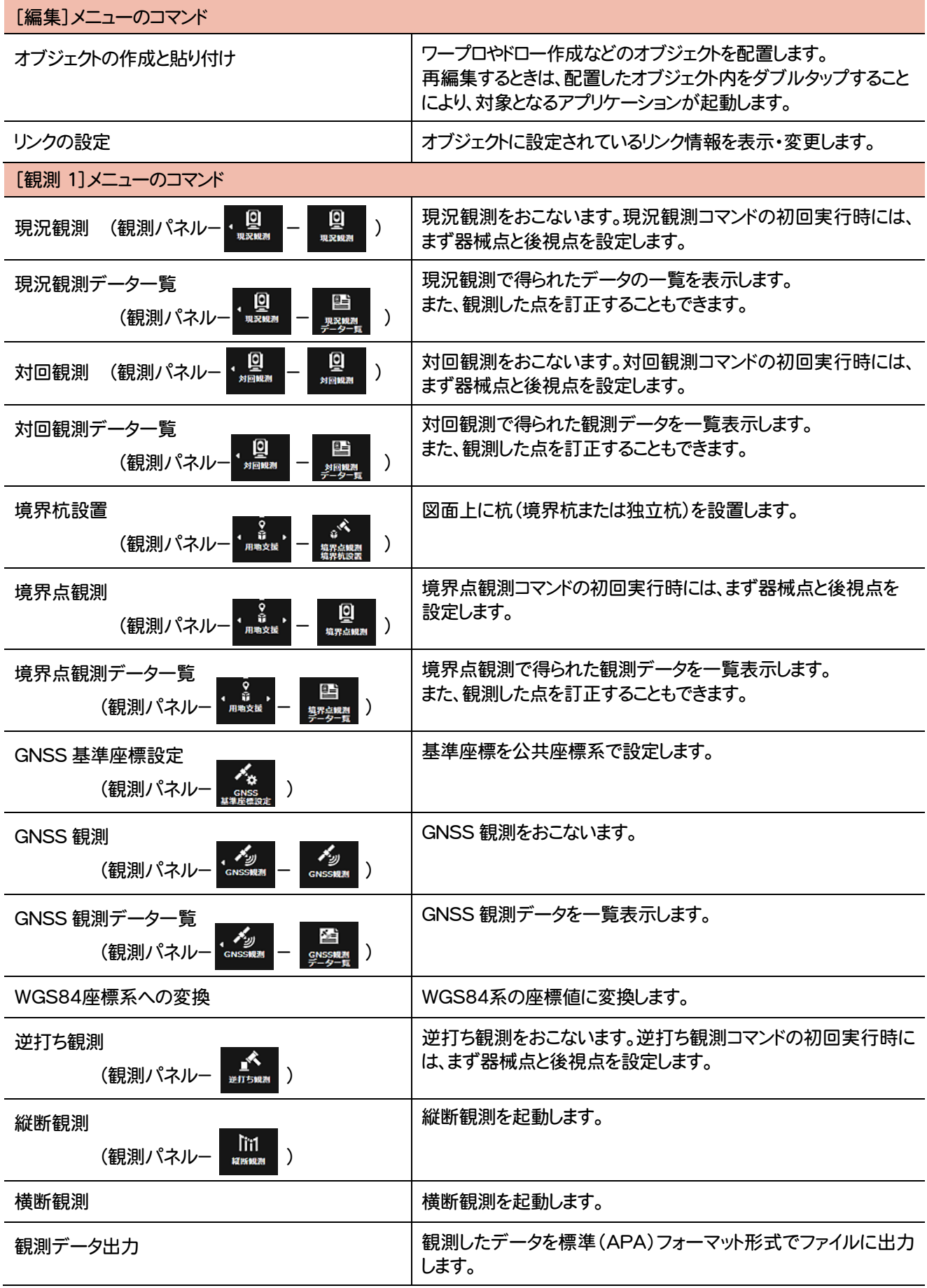

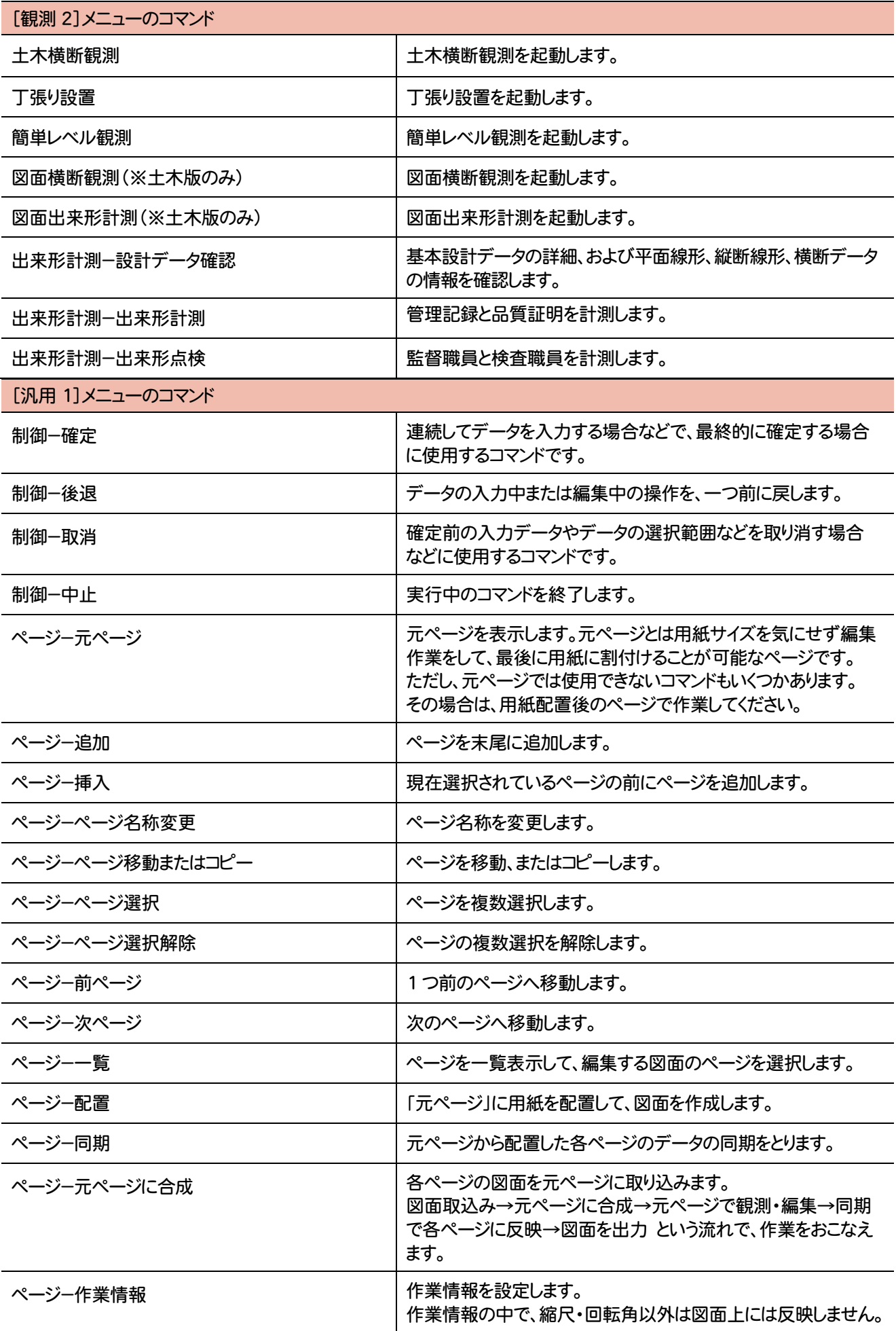

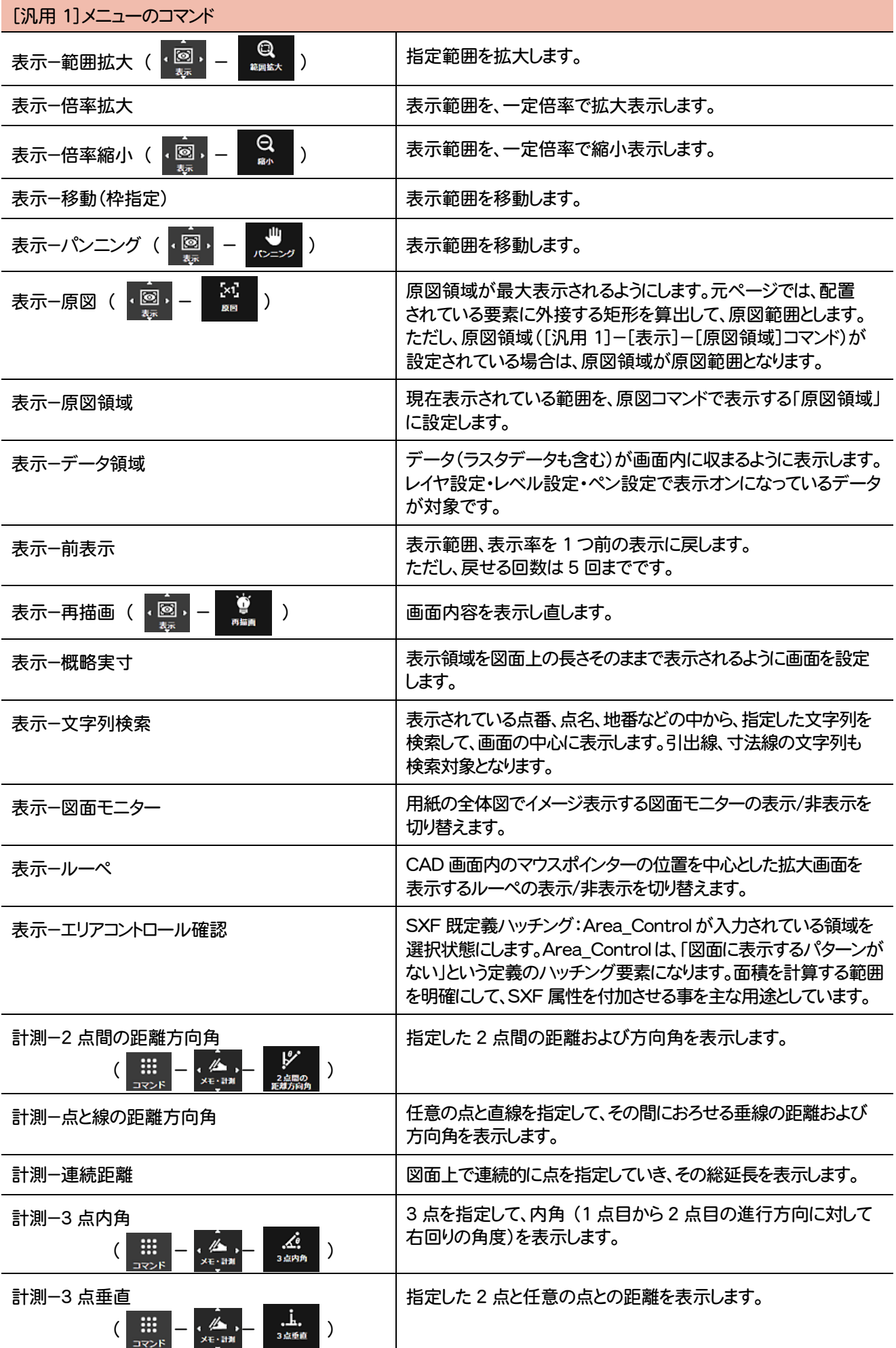

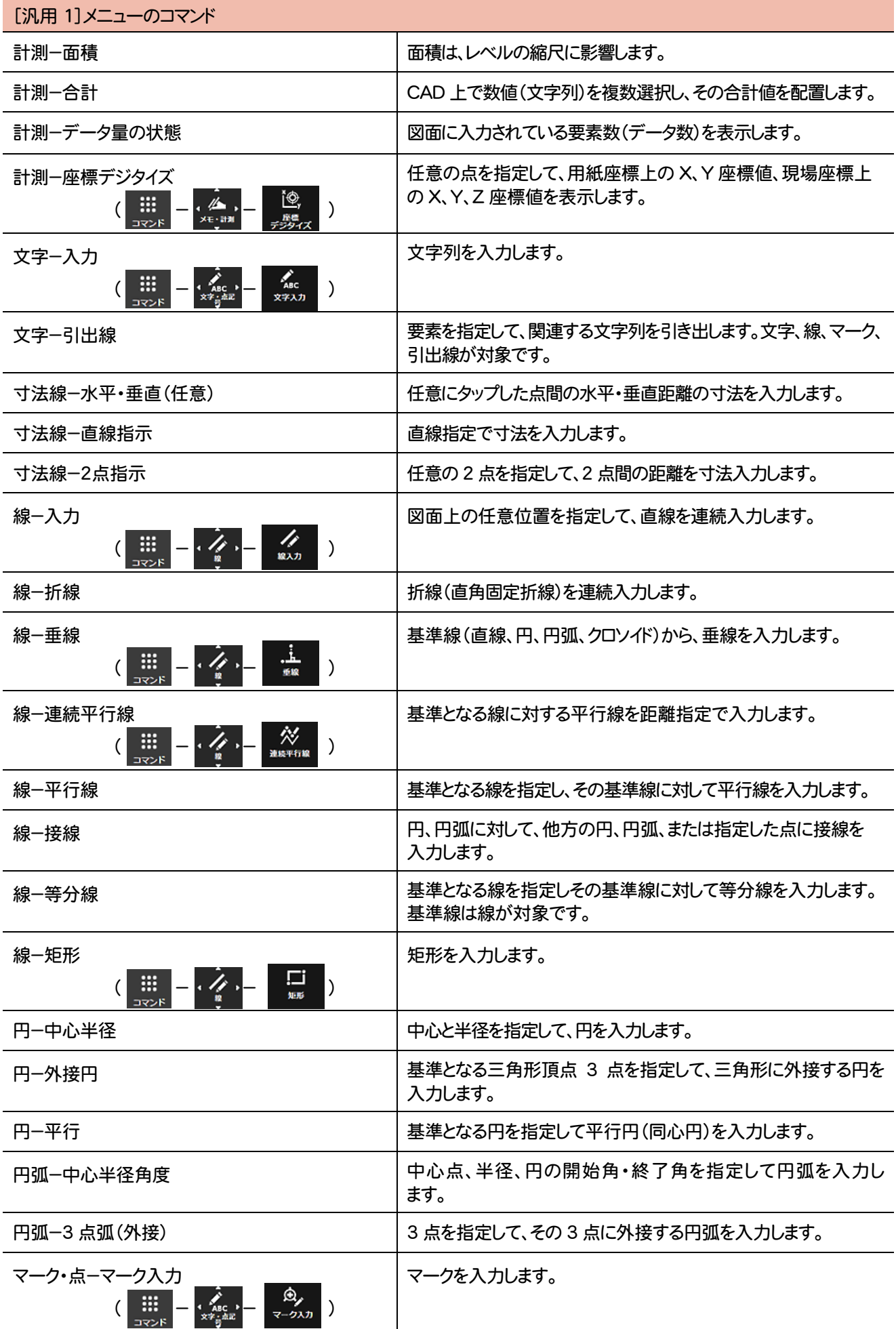

**7** 

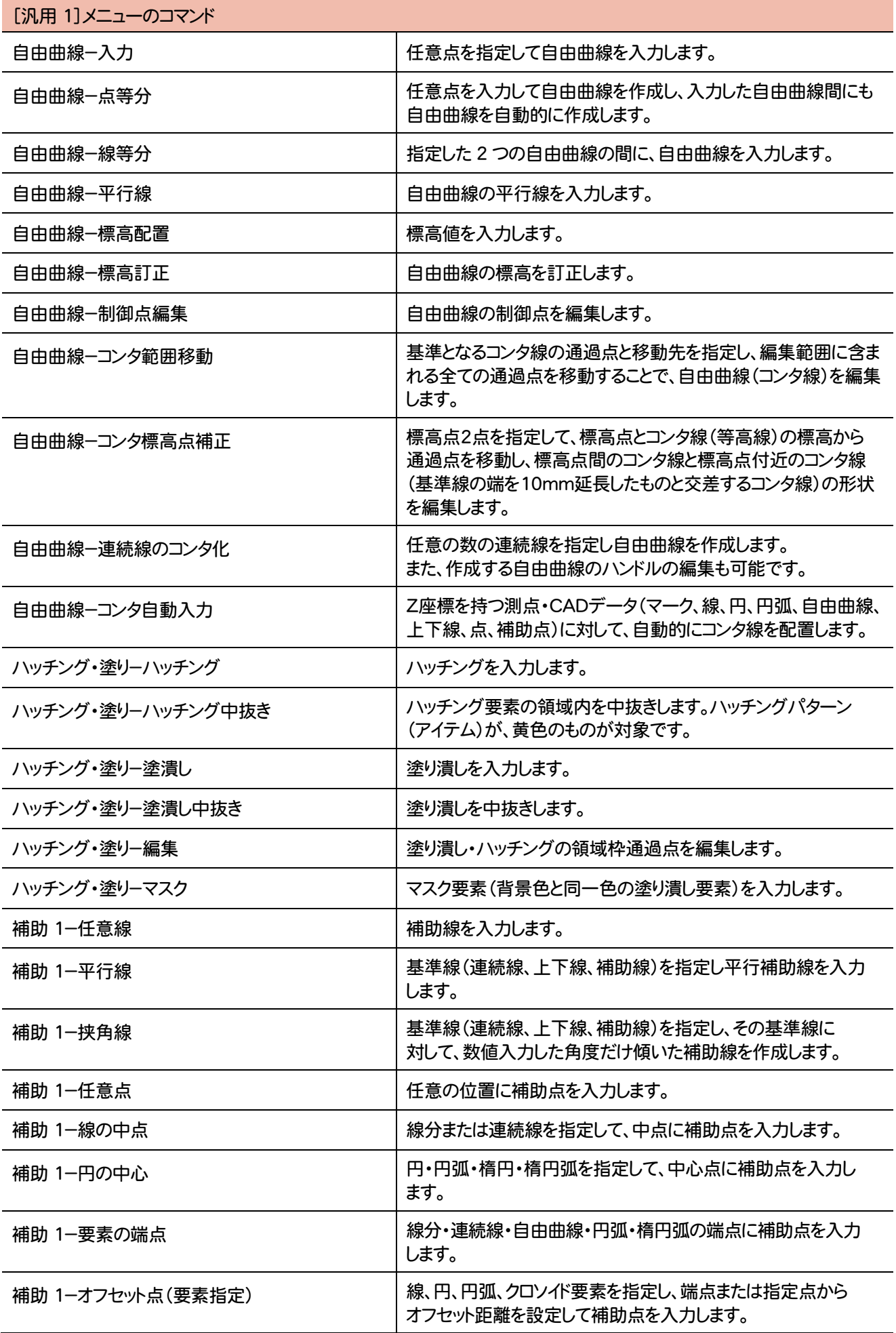

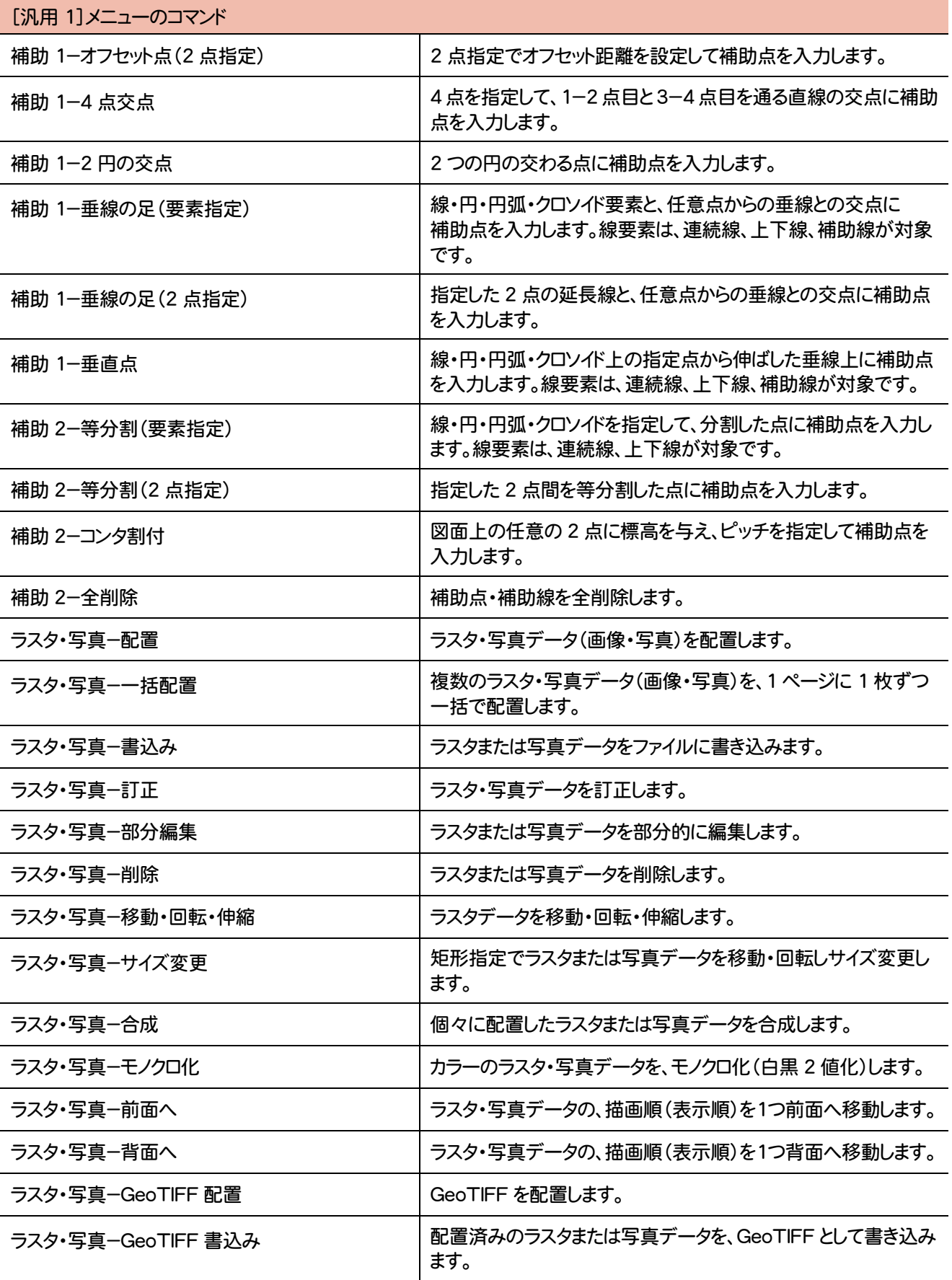

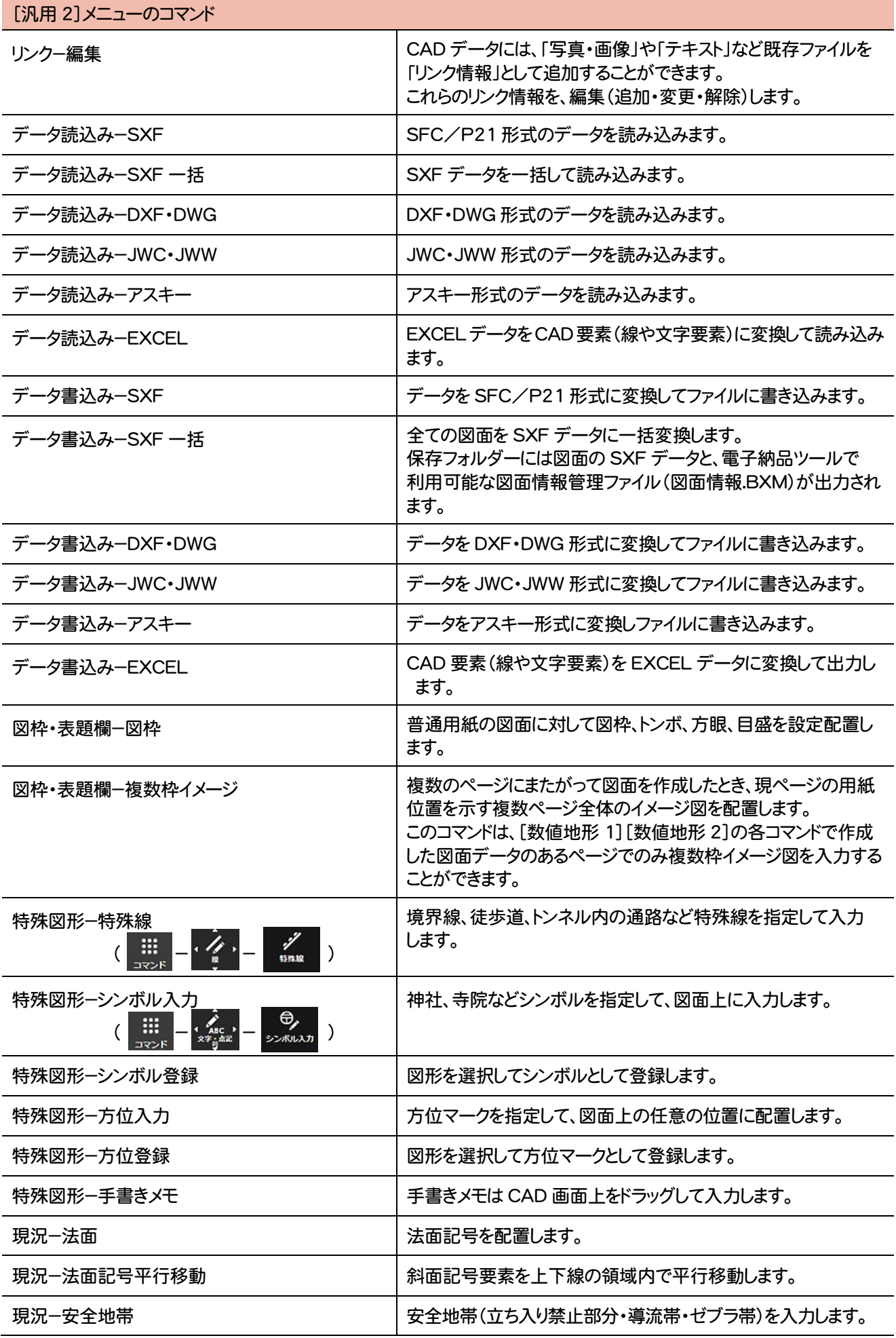

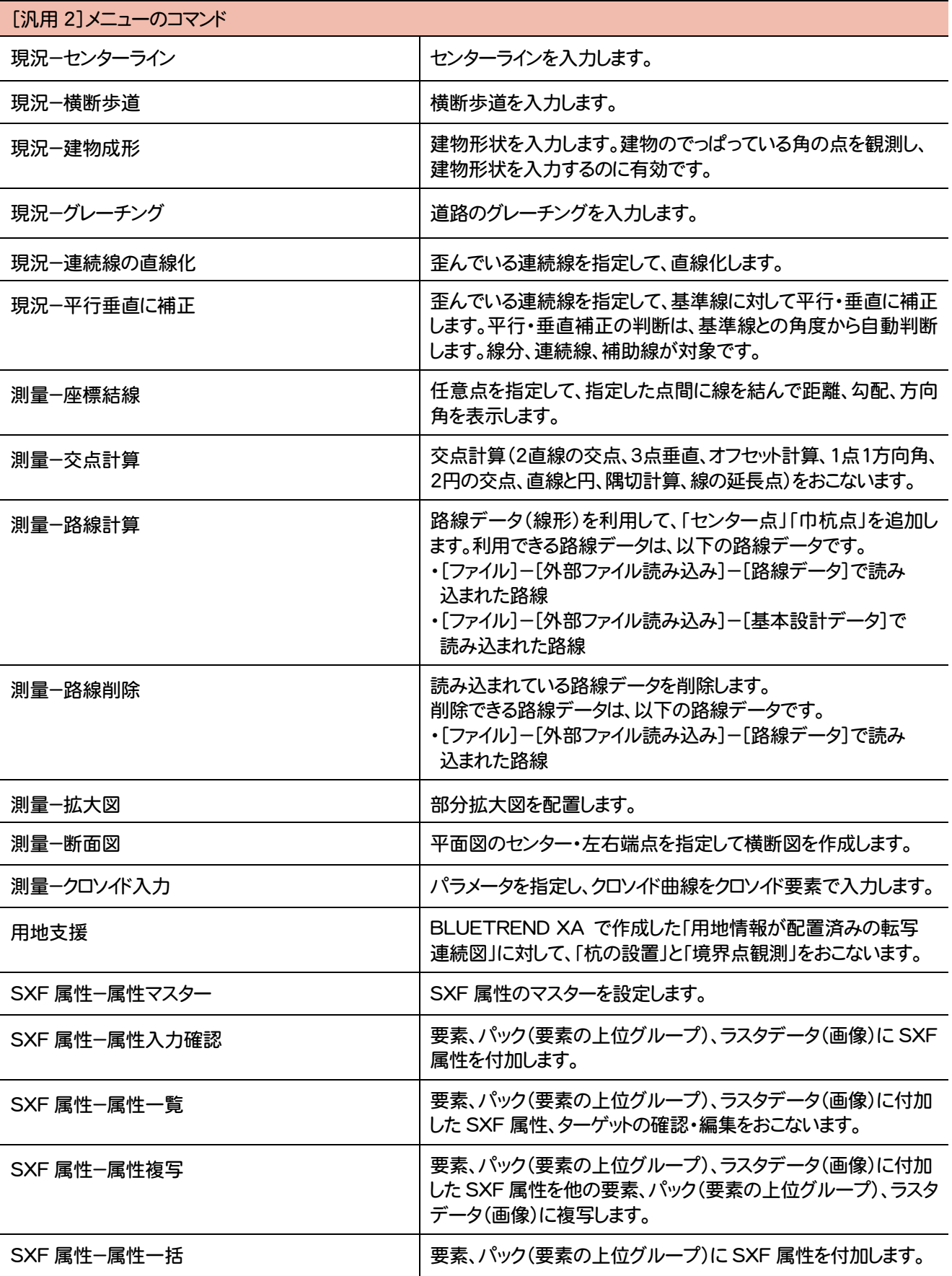

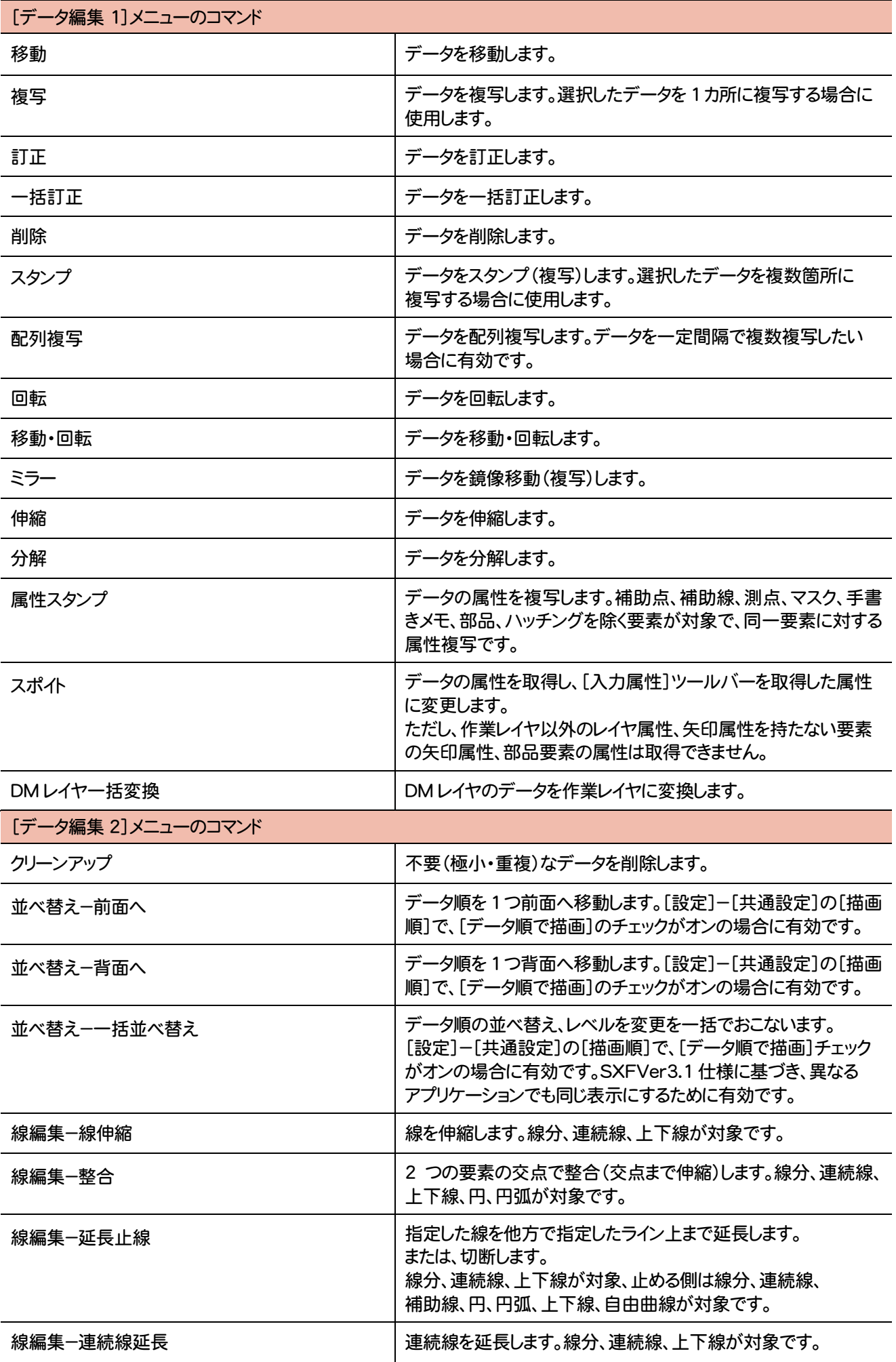

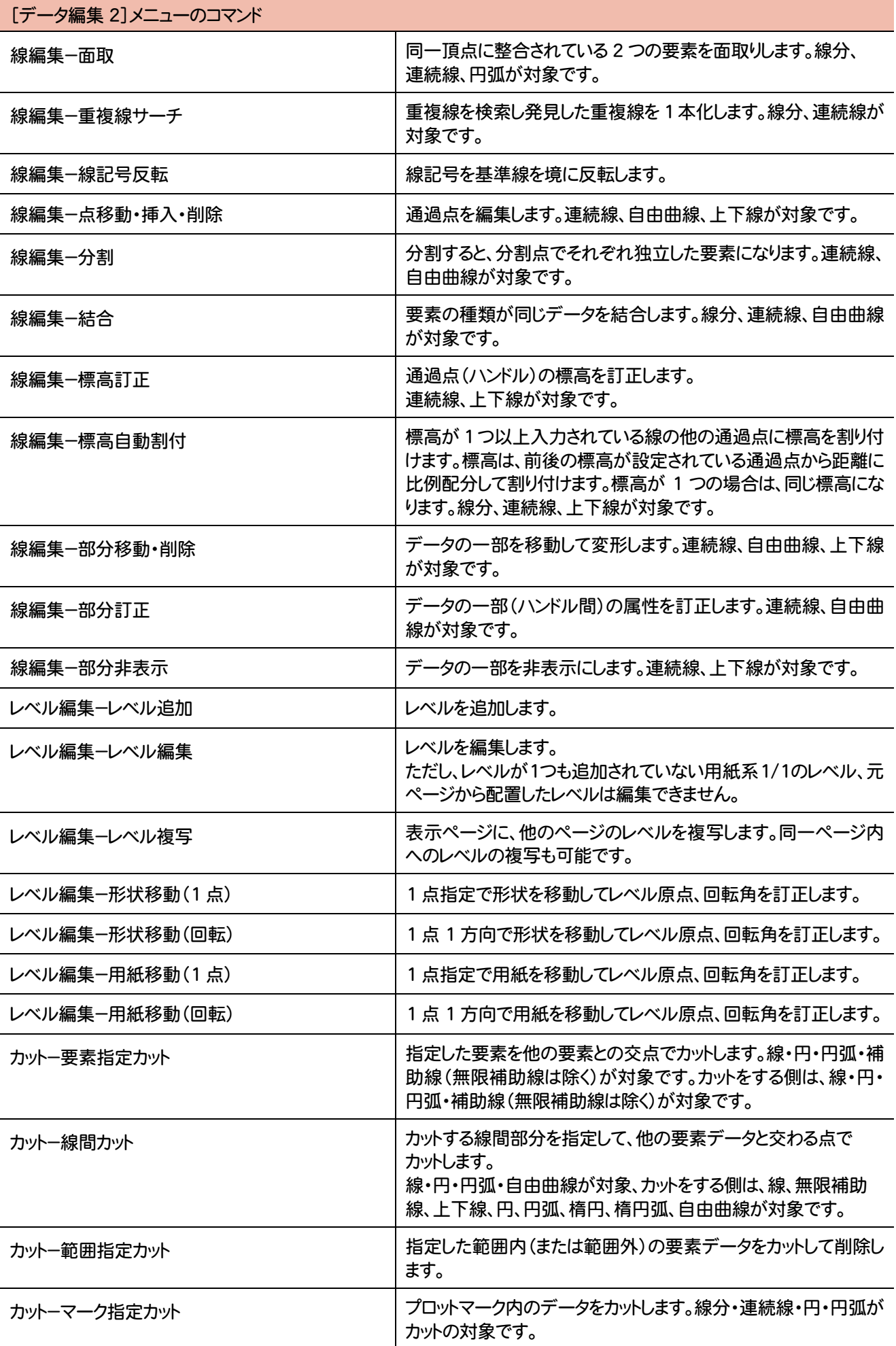

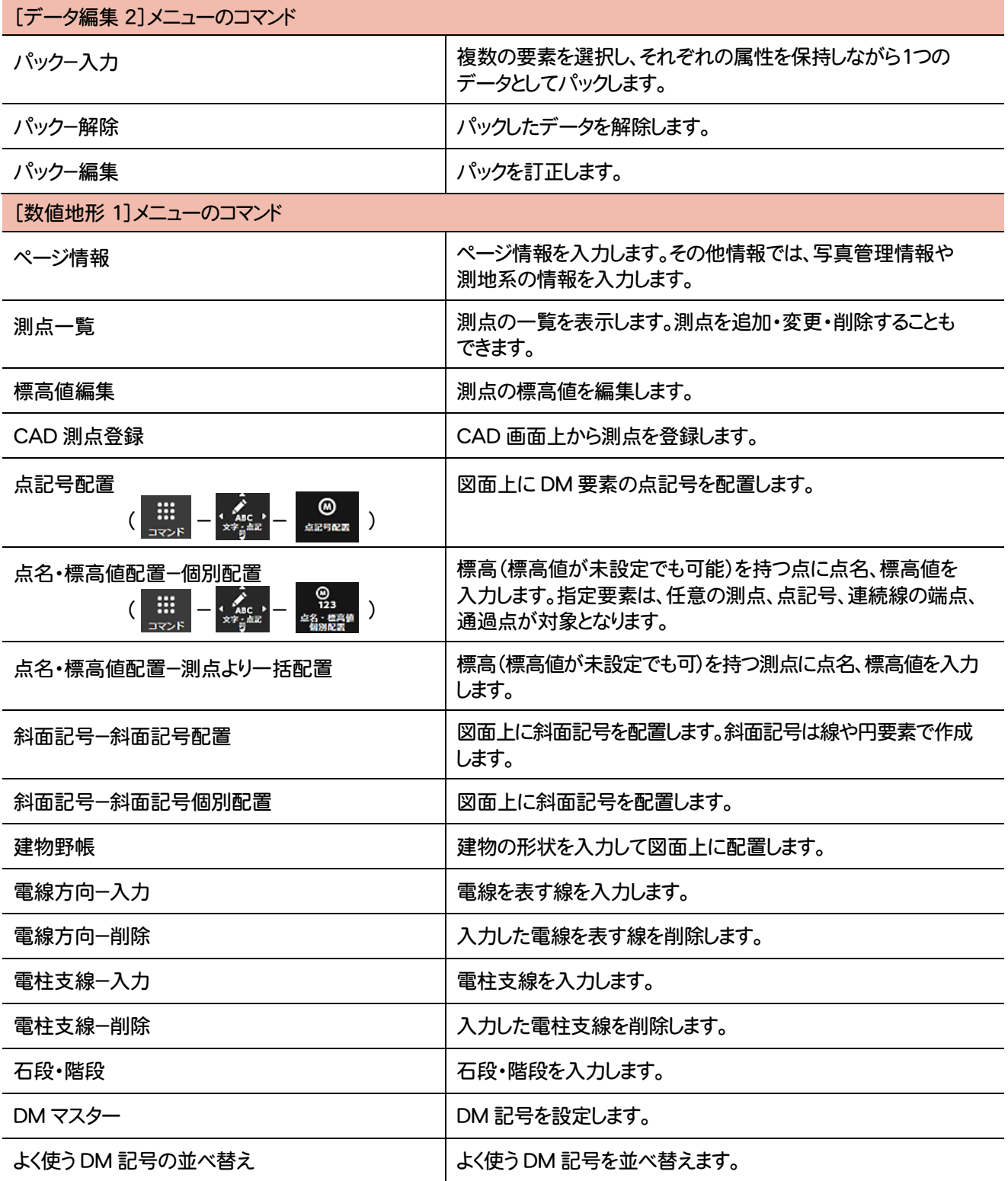

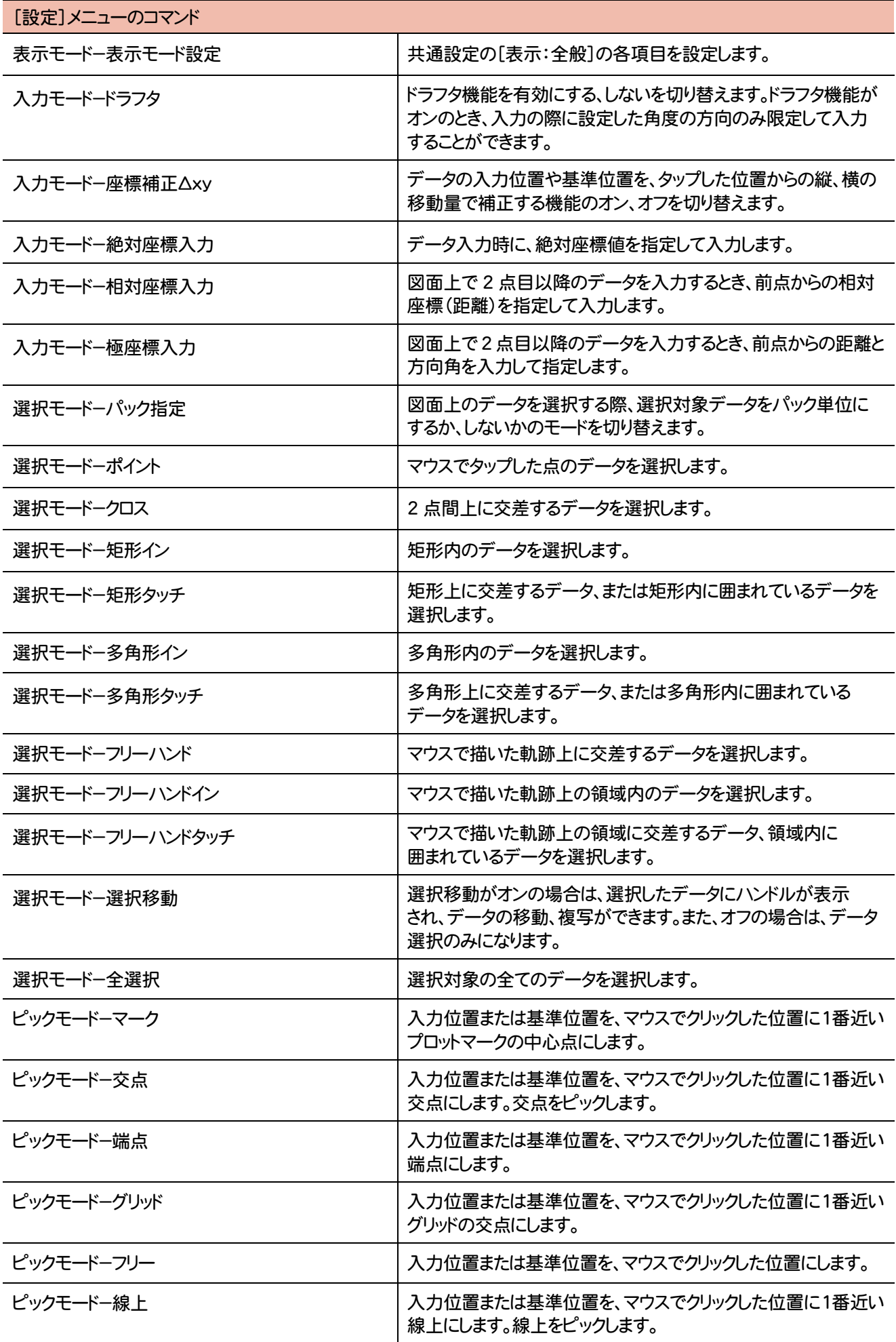

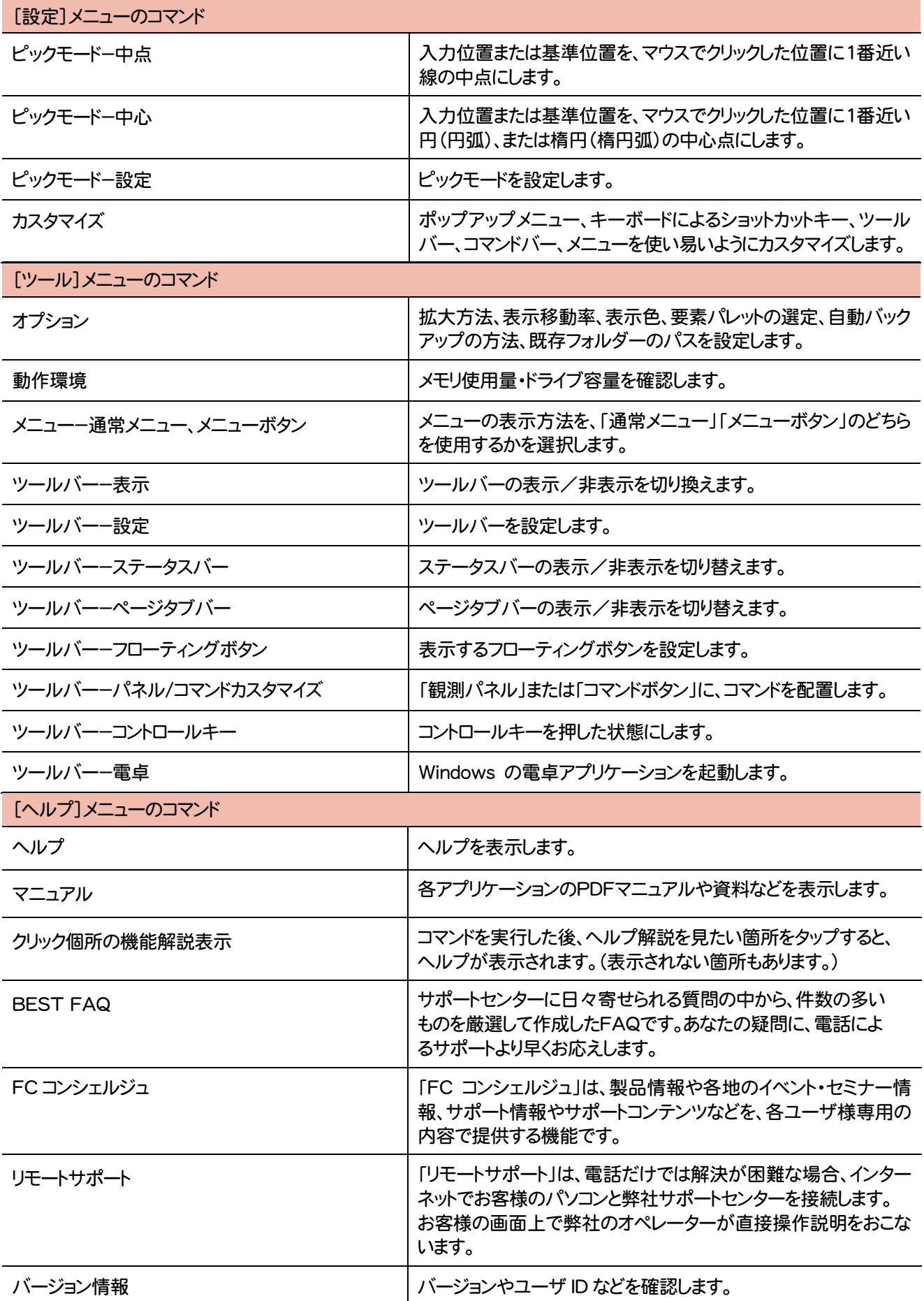

## 2015年10月出荷で追加されたコマンドを紹介します。

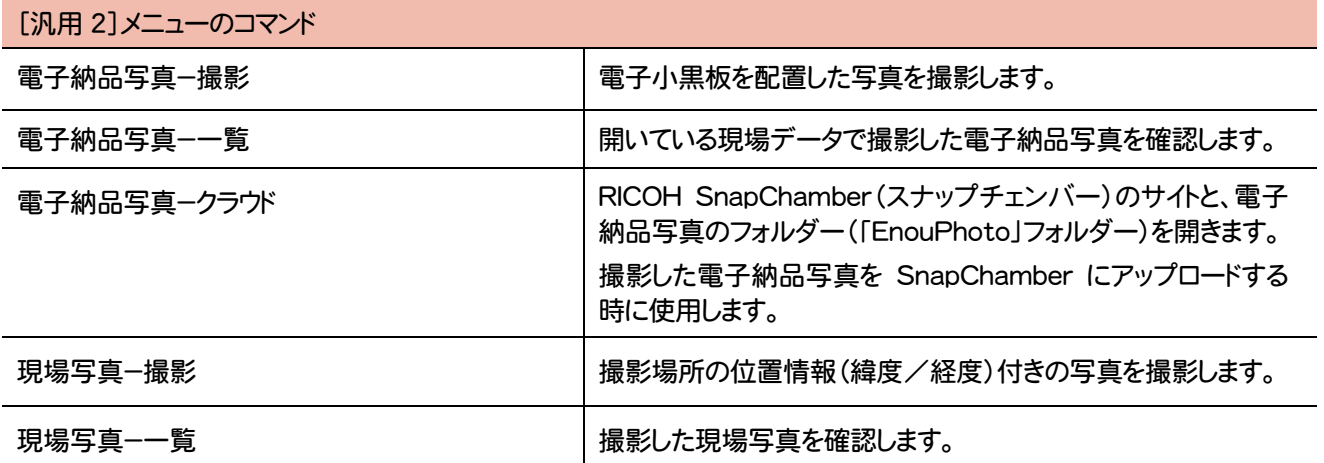

2016年1月出荷で追加されたコマンドを紹介します。

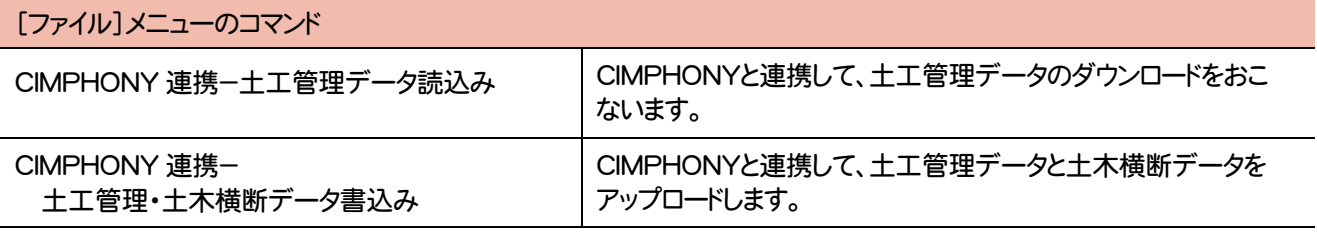

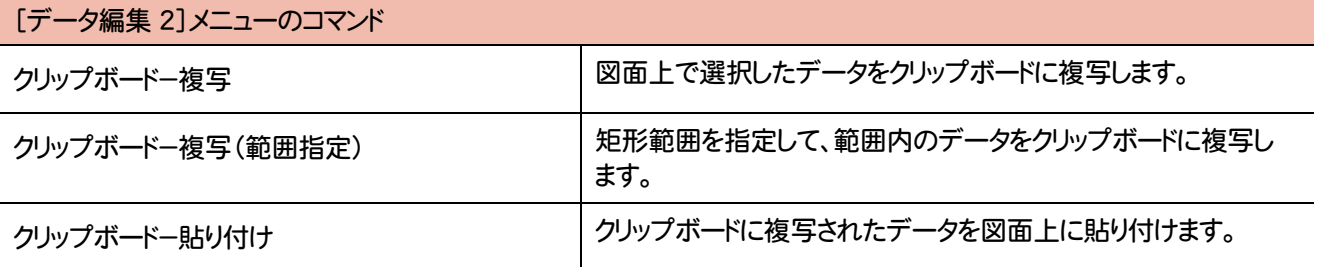

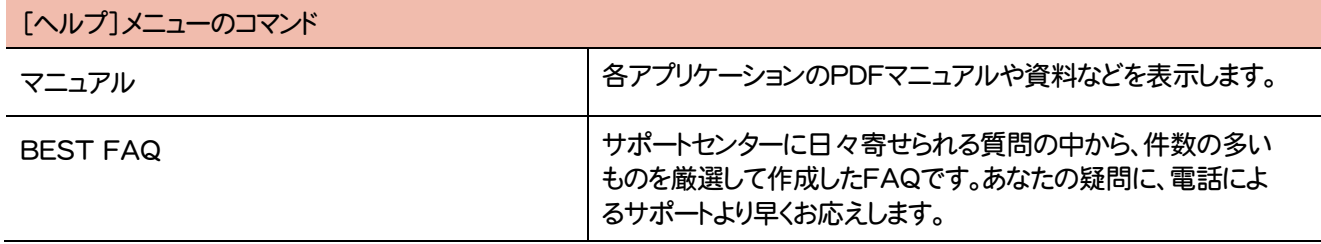

以下のコマンドは、2016年1月出荷で削除されました。

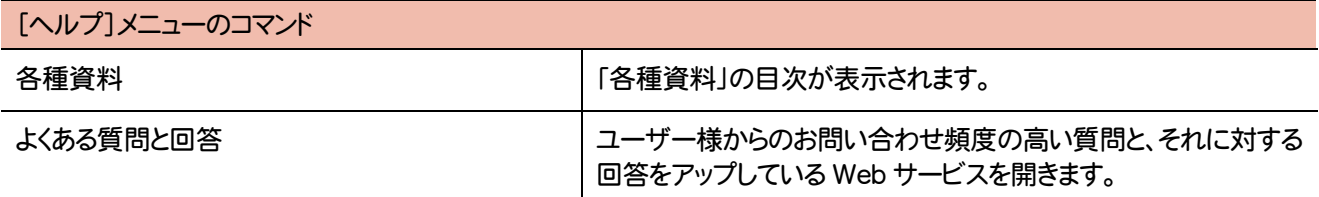

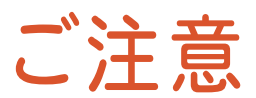

- (1) 本ソフトウェアおよび本文の内容の一部または全部を無断転載することは禁止されています。
- (2) 本ソフトウェアおよび本文の内容に関しては、将来予告なく変更することがあります。
- (3) 本ソフトウェアを複数の機械で同時に使用する場合は、機械と同数の本ソフトウェアが必要です。
- (4) 本ソフトウェアの内容については万全を期しておりますが、万一ご不審な点や誤り、記載もれなどお気づきの点が ありましたら弊社までご連絡ください。
- (5) 運用した結果の影響については(4)の項にかかわらず、いかなる責任も負いかねますのでご了承ください。
- (6) 弊社以外のソフトウェアに関するお問い合わせはご遠慮願います。
- (7) データのバックアップについて

お客様が作られたデータはお客様にとって大切な財産です。万が一の不慮の事故による被害を最小限にとどめ るために、お客様御自身の管理・責任において、データは必ず定期的に2か所以上の別の媒体(HDD、CD、 DVDなど)に保存してください。

また、いかなる事由におきましても、データの破損により生じたお客様の損害は、弊社では補償いたしかねますの でご了承ください。

- Microsoft、Windows、Windows Vistaは、米国Microsoft Corporationの米国およびその他の国に おける登録商標です。
- Windowsの正式名称は、Microsoft(R)Windows(R)Operating Systemです。
- Windows Vista の正式名称は、Microsoft(R)Windows Vista(R)Operating System です。
- このマークが付いたソフトは(社)全国測量設計業協会連合会と *JSP*·SIMA 日本測量機器工業会が共同で開発した共通フォーマットに対応しています。
- UNLHA32.DLLは、Micco氏のフリーソフトウェアです。
- LEADTOOLS Copyright(C) 1991-2009 LEAD Technologies, Inc.
- Adobe、Adobeロゴ、Adobe Acrobat、Adobe Readerは、Adobe Systems Incorporated(アドビシス テムズ社)の米国ならびに他の国における登録商標または商標です。
- ToSpeakは、株式会社東芝の商標です。
- 東芝製音声合成ソフトウェアの著作権は、株式会社東芝に帰属します。
- PC-MAPPINGツールライブラリー CopyRight 2014 Mapcom, Inc.
- ImageKit7 Copyright(C) 2005 Newtone Corp.
- InstallShield2015 Copyright © 2015 Flexera Software LLC.All Rights Reserved.
- 解説画面を含め、本書に記載されている会社名、製品名は各社の商標または登録商標です。
- BLUETREND、EX-TREND、EX-TREND 武蔵 および EX-TREND MUSASHI は、福井コンピュータ 株式会社の登録商標です。